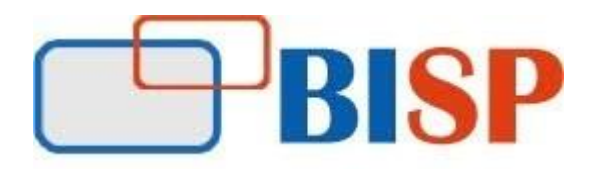

## **Profitability and Cost Management Cloud Service (PCMCS)**

**Course Overview Topic**

#### **Introduction to Profitability and Cost Management**

**About Profitability and Cost Management**

**Essential Concepts**

**Common Feature Controls**

#### **Dimensions in Profitability and Cost Management Applications**

- About Profitability and Cost Management Dimensions
- Dimension Requirements
- Dimension Types
- System Dimensions
- Rule Dimension
- Balance Dimension
- Profitability and Cost Management Business Dimensions
- Profitability and Cost Management POV Dimensions
- Profitability and Cost Management Attribute Dimensions
- Profitability and Cost Management Alias Dimensions

**Creating and Migrating Profitability and Cost Management Application**

**Working with Application Points of View (POVs)**

**Working with Profitability and Cost Management Rules**

**Using Model Views and Validating Applications**

**Calculating an Application**

#### **Working with Profitability and Cost Management Analytics Features**

- Working with Analysis Views
- Working with Dashboards

#### **Working with Profitability and Cost Management System Reports**

**Managing Profitability and Cost Management Queries**

**Managing Security**

• Managing Dimensions with Grid Editor

### **Loading Dimension Metadata**

- About Loading Dimension Metadata
- Setting Up Text Files
- Setting Up Interface Tables
- Loading Metadata
- Viewing Job Status

## **Creating Standard Profitability Applications**

- About Performance Management Architect Applications
- Creating Standard Profitability Applications with Application Wizard
- Managing Local and Shared Dimensions
- Adding Dimensions to Applications
- Changing Local Dimensions to Shared Dimensions
- Overriding Inherited Property Settings
- Excluding and Showing Members
- Synchronizing Local with Shared Dimensions

## **Setting Up Standard Profitability Application Dimensions**

- Setting Up Common Dimension Properties
- Adding Custom Driver Measures
- Setting Up Business Dimensions
- Setting Up POV Dimensions
- Adding Member Descriptions
- Assigning Attributes
- Adding User-Defined Attributes
- Adding Member Formulas
- Adding Data to Models

# **About Adding Data to Models**

- Loading Data
- Viewing and Editing Stage Data
- Viewing and Editing Driver Data

## **Setting Up Assignments**

- About Assignments
- Creating Assignments
- Creating Assignment Rules

• Design Considerations

### **Introduction to Drivers**

- About Drivers
- Driver Formulas
- Driver Formula Example
- Formula Types
- Driver Basis Types
- Priority Sequence Drivers

### **Creating Drivers for Allocations**

- Creating Drivers
- Selecting Drivers
- Adding Exceptions to Driver Selections

### **Analyzing Data**

- Creating Smart View Queries
- Navigating Smart View
- Connecting to Data Sources
- Creating Ad Hoc Grids
- Setting the Point of View
- Associating Data Sources with Worksheets